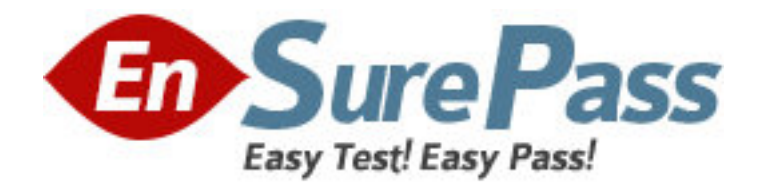

**Exam Code:** 310-330

# **Exam Name:** Sun Certified Systems Installer for Sun

Cluster 3.X

**Vendor:** Sun

**Version:** DEMO

# **Part: A**

1: Where is the Explorer output sent after an installation? A.sunsolve.sun.com B.clusterdata@sun.com C.the Symptom Resolution Database D.the Explorer Database in your time zone **Correct Answers: D** 

2: Which three deliverables must be included in every Sun Cluster 3.x installation? (Choose three.)

A.A Quorum device must be configured.

B.Explorer must be run and the output must be uploaded.

C.An administrative workstation must be identified, installed, and configured.

D.The Cluster must be EIS-compliant and the WINGS form must be completed.

E.The SunCluster 3.x Post Install Template must be filled out and sent to clusterdata@sun.com

#### **Correct Answers: B D E**

3: Which is a benefit of providing cluster installation documentation through WINGS?

A.WINGS templates are distributed on the EIS CD-ROM for easy access.

B.WINGS is publicly available on the Internet and thus accessible anywhere.

C.WINGS can automatically provide email copies of documentation for the customer.

D.WINGS provides consistently formatted documents with the legal requirements in the proper places.

### **Correct Answers: D**

4: If you try to add a LogicalHostname or SharedAddress resource in Sun Cluster 3.0 without having any NAFO groups existing on the interfaces being used, what happens?

A.The creation of the resource fails.

B.The creation of the resource succeeds, but you will not be able to enable the resource.

C.The command tries to create PNM groups automatically for you and, if successful, creates the resource.

D.There is no problem. You are not required to have NAFO groups for all interfaces being used for LogicalHostname and SharedAddress resources.

# **Correct Answers: C**

5: In SC3.0, which two must be true for all adapters that are members of the same NAFO group? (Choose two.)

A.They must all use different MAC addresses.

B.They must all be connected to the same subnet.

C.You must have an /etc/hostname.adp file for all of them.

D.You must have an /etc/hostname.adp file for exactly one of them.

#### **Correct Answers: B D**

6: What is different about in.mpathd running for IPMP in Sun Cluster 3.1 from in.mpathd running in a non-clustered Solaris environment?

A.In the cluster, in.mpathd automatically records its state in the CCR.

B.In the cluster, in.mpathd communicates with its counterpart on the other node.

C.In the cluster, in.mpathd can automatically cause application resource failovers.

D.Nothing is different about in.mpathd in the two examples.

#### **Correct Answers: D**

7: Sun Cluster 3.x software resolves name service lookups from which two network information tables? (Choose two.) A.hosts B.ethers C.passwd D.networks E.netmasks **Correct Answers: A E** 

8: You have two 220R servers with internal CD-ROMs in a cluster, each connected to a pair of D2 storage arrays. Which step is required to ensure there are no SCSI conflicts?

A.Set use-nvramrc? to false on both nodes.

B.On both nodes, set scsi-initiator-id variable to 6.

C.On one node, set the scsi-initiator-id variable to 6 and leave the second node set to 7.

D.On one node, use the nvramrc to set scsi-initiator-id properties for each external host bus adapter to 6.

# **Correct Answers: D**

9: Which modification to the MANPATH variable will include the Sun Cluster 3.x man page for the scinstall command?

A.export PATH=\$PATH:/usr/cluster/man

B.export MANPATH=\$MANPATH:/usr/cluster/bin

C.export MANPATH=\$MANPATH:/usr/cluster/man

D.export MANPATH=\$MANPATH:/opt/SUNWcluster/man

#### **Correct Answers: C**

10: You have clustered two v880 servers which have internal FCAL drives and you need to enable Sun Traffic Manager Software. You remember that STMS is not supported on internal fibre controllers.

How do you exclude the internal controller from STMS?

A.Add an entry to the /kernel/drv/ssd.conf to set mpxio\_disable=ues on the internal controller path and reboot.

B.Add an entry to the /kernel/drv/qlc.conf to set mpxio\_disable=ues on the internal controller path and reboot.

C.Add an entry to the /kernel/drv/jnic.conf to set mpxio disable=ues on the internal controller path and reboot.

D.Add an entry to the /kernel/drv/scsi vhci.conf to set mpxio disable=ues on the internal controller path and reboot.

# **Correct Answers: B**

11: You have a four-node cluster in an N+1 topology. What is the minimum number of Quorum devices that are required to be configured?

A.1  $B<sub>2</sub>$ C.3  $D.4$  $E.0$ **Correct Answers: E** 

12: Which two statements about name services running on a Sun Cluster 3.x cluster node are true? (Choose two.)

A.The cluster nodes can be NIS clients.

B.The cluster nodes can be DNS primary servers.

C.The cluster nodes can be used as NIS master servers.

D. The cluster nodes can be used as NIS+ master servers.

# **Correct Answers: A B**

13: Which statement regarding the private network is true?

A.SCI cables must be attached using switches for all two-node clusters.

B.The SCI interface is supported in a Sun Cluster 3.x environment for PCI IO boards.

C.The SCI interface is supported in a Sun Cluster 3.x environment for sbus IO boards.

D.SCI cables must be attached in a point-to-point configuration for all two-node clusters.

# **Correct Answers: B**

14: Which package should be installed and patched before the VM 3.1.1 software is installed? A.SUNWsan B.SUNWscvr C.SUNWvxvm D.SUNWapchr **Correct Answers: A** 

15: You have an existing two-node cluster running an Apache Web service that has been in production for six months and you would like to add a third node. Which two steps are required to add the third node? (Choose two.)

A.Reinstall the Sun Cluster software on the existing nodes.

B.Run scinstall on the third node to add it to the established cluster.

C.Add the new node to the existing resource groups using scrgadm -a.

D.On one existing node, add the new hostname to the authorized node list with scsetup or scconf.

#### **Correct Answers: B D**